**Wikiprint Book**

**Title: Przykłady workflow**

**Subject: eDokumenty - elektroniczny system obiegu dokumentów, workflow i CRM - DeployerGuide/Customization/ProcessAutomation/Examples**

**Version: 68**

**Date: 04/16/25 13:36:08**

# **Table of Contents**

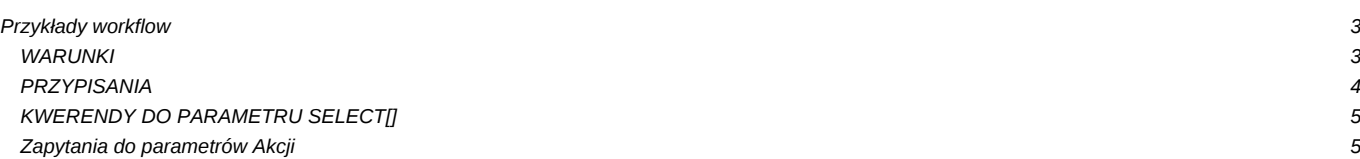

## **Przykłady workflow**

W tym miejscu publikowane będą przykładowe kwerendy użyteczne przy budowaniu warunków, przekazywaniu parametrów do komend itp.

### **WARUNKI**

```
-- W1. Sprawdzenie czy jest plik
-- Brak
SELECT NOT EXISTS(
SELECT doc_id FROM attachments WHERE doc_id =
(SELECT doc_id FROM documents WHERE procid = {PROCID}))
-- Jest
SELECT EXISTS(
SELECT doc_id FROM attachments WHERE doc_id =
(SELECT doc_id FROM documents WHERE procid = {PROCID}))
-- W2. Sprawdzenie czy są zamieszczone opinie kierowników
-- pobierane jako parametry z bpm_properties.id____ = 1
-- brak
SELECT count(*) = 0 FROM bpm_property_values
WHERE id____ IN (12,13,14)
AND procid = {PROCID}
AND value_ != ''
-- są
SELECT count(*) > 0 FROM bpm_property_values
WHERE id____ IN (12,13,14)
AND \text{procid} = \{\text{PROCID}\}\AND value_ != ''
W3.
-- czy dokument JEST dołączony do sprawy i powiązany z innym dokumentem (zakładka Powiązania)
SELECT dlp.prc_id IS NOT NULL AND dld.doc_id IS NOT NULL
FROM documents_view dv
LEFT JOIN doc_link_proc dlp USING(doc_id)
LEFT JOIN doc_link_doc dld ON dv.doc_id = dld.doc_id
WHERE dv.doc_id = {DOC\_ID} LIMIT 1
W4.
-- Sprawdzenie czy dokument jest powiązany ze sprawą i dokumentem (zakładka powiązania)
SELECT dlp.prc_id IS NOT NULL AND dld.doc_id IS NOT NULL
FROM documents_view dv
LEFT JOIN doc_link_proc dlp USING(doc_id)
LEFT JOIN doc_link_doc dld ON dv.doc_id = dld.rel_to
WHERE dv.doc_id = {DOC_ID}
W5.
-- Sprawdzenie czy dokument ma wypełnione pozycje (np. zapotrzebowanie, faktura)
SELECT EXISTS (SELECT fk.adddat FROM fk_elements fk INNER JOIN documents d USING (doc_id)
WHERE d.doc_id = 50856 AND fk.is_del IS FALSE)
W6.
-- Sprawdzenie czy w sprawie zamknięte są wszystkie zapytania ofertowe (kontrolowane procedurą o prtpid = 5
SELECT sum(res) = 0 FROM
(SELECT
(CASE WHEN s.ptsttp = 'END' THEN 0 ELSE 1 END) AS res
FROM documents d
INNER JOIN stages s ON s.procid = d.procid AND ((s.is_act IS TRUE AND s.is_fix IS FALSE) OR (s.ptsttp = 'END' AND s.is_fix
WHERE prtpid = 5 AND prc_id = {PRCID}) AS x
```

```
W7.
```
--

--

--

--

--

FROM

AS x)

--

--

SELECT

END

SELECT ARRAY ( SELECT CASE

**PRZYPISANIA**

WHERE  $d.procid = {PROCID}$ 

-- P1. Przypisanie jako osoby tworzącej dokument

-- P2. Przypisanie akceptanta (pobierany z właściwości)

-- P4. Przypisanie osoby odpowiedzialnej ze sprawy

-- P5. Przypisanie osób z parametru typu usr\_ids[]

(SELECT DISTINCT mpk.orunid, o.ndetpe FROM vatnote\_costs LEFT JOIN places\_of\_vcosts AS mpk USING (povcid) LEFT JOIN orgtree\_view AS o ON mpk.orunid = o.orunid

WHEN x.ndetpe = 'POST' THEN x.orunid

WHERE  $doc_id = {DOC\_ID}$ 

-- P7. Przypisanie osoby zalogowanej

CASE WHEN  $v \cdot accdid = 1$  THEN  $[62]$ WHEN  $v \cdot accdid = 2$  THEN 56 WHEN  $v \cdot \text{accdid} = 3$  THEN 61 WHEN  $v \cdot \text{accdid} = 4$  THEN 60 WHEN  $v \cdot \text{accdid} = 5$  THEN 63

SELECT ARRAY[s.orunid]

FROM vatnote v WHERE v.doc\_id =  ${DOC\_ID}$ 

-- P9. Przypisanie osoby, która załatwiła poprzedni etap

-- P3. Przypisanie osób które zaakceptowały określony etap (np. 44) SELECT ARRAY[orunid] FROM stages WHERE ptstid = 44 AND procid = {PROCID}

SELECT ARRAY[o.orunid] FROM orgtree\_view o INNER JOIN documents d ON d.adduid = o.usr\_id

SELECT ARRAY(SELECT o.orunid FROM orgtree\_view o WHERE o.usr\_id IN ({procedures.OSOBY}))

-- P6. Przypisanie osoby odpowiedzialnej za MPK wpisane w fakturze (do etapu MULTI)

SELECT ARRAY(SELECT o.orunid FROM orgtree\_view o WHERE o.usr\_id = {LOGGED\_USR\_ID})

SELECT ARRAY[orunid] FROM organization\_units WHERE orunid = {procedures.AKCEPTANT CZŁONEK ZARZĄDU}

```
-- Sprawdzenie czy osoba zalogowana jest z określonego działu (wg orunid np. 57)
select substring(get_org_path(orunid), '.57.') IS NOT NULL, usrnam, usr_id FROM orgtree_view WHERE usr_id = {LOGGED_USR_ID}
```
SELECT ARRAY(SELECT o.orunid FROM processes p INNER JOIN orgtree\_view o ON p.rspuid = o.usr\_id WHERE prc\_id = {PRC\_ID})

WHEN x.ndetpe = 'ORGCELL' THEN (SELECT o2.orunid FROM orgtree\_view o2 WHERE o2.prn\_id = x.orunid LIMIT 1) END

-- P8. Przypisanie orunid w zależności od accdid (jednostki org. w zależności od typu dokumentu księgowego)

FROM stages s LEFT JOIN workflow\_log wl USING(sop\_id) WHERE s.is\_fix IS TRUE AND s.procid = {procedures.procid} AND wl.chloid = (SELECT max(chloid) FROM workflow\_log WHERE proc

#### **KWERENDY DO PARAMETRU SELECT[]**

```
-- Członkowie zarządu
SELECT orunid as value, fullnm || ' - ' || ndenam as caption FROM orgtree_view WHERE orunid IN (3,14,15,16)
== DYNAMICZNE WARTOŚCI PARAMETRÓW KOMEND ==
-- Utwórz komentarz
dscrpt="SQL::SELECT CASE WHEN (SELECT EXISTS(
 SELECT value_
 FROM bpm_property_values WHERE id = 20 AND sop_id = {SOP_ID})) THEN
(SELECT value_
 FROM bpm_property_values WHERE id = 20 AND sop_id = {SOP_ID})
ELSE 'Bez uwag' END AS result
FROM stages WHERE sop_id = {SOP_ID}"
-- Utwórz przypomnienie w sprawie windykacyjnej
-- dla handlowca
usr_id="SQL::SELECT seller FROM vindication.vind_proc_view WHERE prc_id = {PRC_ID}",
start_="SQL::SELECT fxterm - interval '3 days' FROM vindication.vind_proc_view WHERE prc_id = {PRC_ID}",dscrpt="Uwaga! Za
--
-- Wszyscy pracownicy
SELECT orunid as value, fullnm || ' - ' || ndenam as caption FROM orgtree_view WHERE ndetpe = 'POST' AND is_del IS FALSE A
```
#### **Zapytania do parametrów Akcji**

Tworzenie dokumentu:

```
Tworzenie wydania z dokumentu przyjęcia
dctpid="17",dscrpt="Wydanie zewnętrzne",do="SQL::SELECT orunid FROM orgtree_view WHERE usr_id = {LOGGED_USER}"
# tworzenie zamówienia z zapotrzebowania
dctpid="41", dscrpt="Zamówienie do:{spller}",map="adddat=crtdat,dlvdat=orddat,acorid=acorid,spadid=spadid,pchaid+pchaid",s
#przepisz pozycje z zapotrzebowania do zamówienia
from ="SOL::SELECT doc id FROM documents WHERE doc id={DOC_ID}", to ="SOL::SELECT doc id FROM documents WHERE rel to={
# przepisz pozycje z zapotrzebowania do istniejącego zamówienia
from__="SQL::SELECT doc_id FROM documents WHERE doc_id={DOC_ID}", to____="{procedures.ZAMÓWIENIE}"
# czy pozycje uzupełnione
query="SELECT (SUM(CASE WHEN depnam = depsym THEN 1 ELSE 0 END))=0 FROM fk elements WHERE doc_id={doc_id} AND is del=FALSE
# Utwórz sprawę (dsexid teczki, opis z opisu dokumentu, kontrahent z nadawcy, procedura o id 2
dsexid="107",dscrpt="{documents.dscrpt}",contid="SQL::SELECT contid FROM doc link cont WHERE doc id = {DOC_ID} AND role
# Zarejestruj dokument w zalezności od tego czy dokument przyszedł z emaila
reg_id="
SELECT
CASE WHEN (SELECT EXISTS (SELECT e.doc_id FROM emails e WHERE e.doc_id = d.doc_id)) THEN 6
WHEN (SELECT NOT EXISTS (SELECT e.doc id FROM emails e WHERE e.doc id = d.doc id)) THEN 4
END
FROM documents d WHERE d.doc id = {DOCID}"
```
# Sprawdź czy workflow utworzonego z procedury dokumentu (o typie dctpid 10) został zakończony query="SELECT EXISTS( SELECT doc\_id FROM documents d INNER JOIN stages s ON s.procid = d.procid AND s.ptsttp = 'END' AND d.doc\_id = (SELECT dld.doc\_id FROM documents d2 INNER JOIN doc\_link\_doc dld ON d2.doc\_id = dld.doc\_id WHERE d2.doc\_id # Sprawdź czy wypełnione są na opisie kosztowym konta grupy 4XX SELECT EXISTS(SELECT substring(type\_\_,1,1) = '4' AS res FROM vatnote\_costs INNER JOIN types\_of\_vcosts USING (tovcid) WHERE  $doc_id = {DOC_iD}$  GROUP BY res HAVING substring(type\_,1,1) = '4')